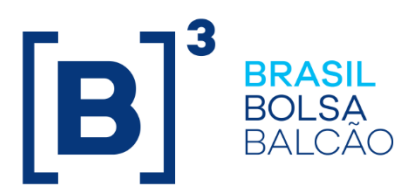

#### **SUMÁRIO**

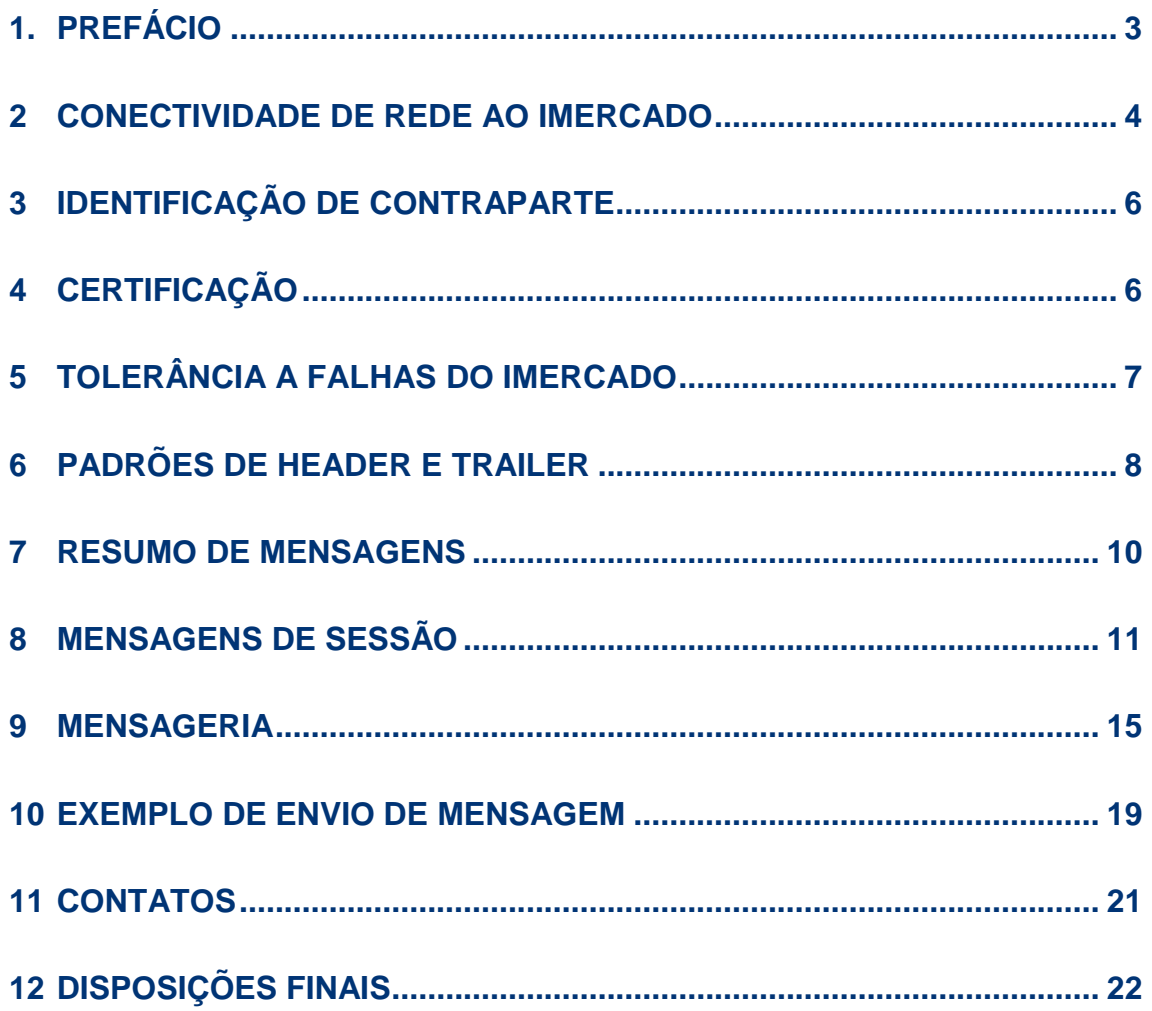

 $[B]$ <sup>3</sup>

#### <span id="page-2-0"></span>**1. PREFÁCIO**

#### **1.1 Introdução**

A B3 fornece uma interface de comunicação para sistemas de post trading, incluindo produto iMERCADO, no protocolo Financial Information eXchange (FIX). O protocolo FIX será utilizado como meio de comunicação, sendo que os dados de negócio continuam encapsulados no formato XML estabelecidos pelo catálogo do iMERCADO.

FIX é uma especificação técnica para a comunicação eletrônica de mensagens relacionadas às operações. É um padrão aberto administrado por membros da FIX Protocol Ltd. [\(http://www.fixprotocol.org/\)](http://www.fixprotocol.org/).

#### **1.2 Abreviações**

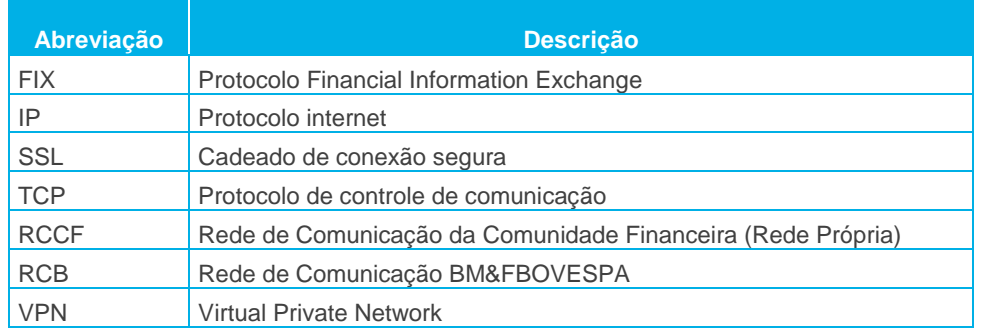

#### **1.3 Glossário**

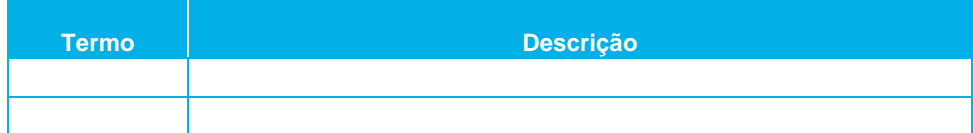

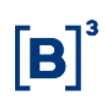

#### <span id="page-3-0"></span>**2 CONECTIVIDADE DE REDE AO IMERCADO**

A B3 oferece conectividade de rede via:

- Rede de Comunicação da Comunidade Financeira (RCCF)
- Internet via VPN (rede virtual privativa)

Essas opções são explicadas nas próximas seções.

#### **2.1 Opções de conexão física/conexão via link**

#### 2.1.1 RCCF / RCB

A RCCF e a RCB são redes que conectam todas as corretoras à B3, bem como alguns distribuidores e outros clientes interessados. Estas redes viabilizam SLAs (acordos de nível de serviço) específicos e funcionalidades de contingência. É tipicamente usada para receber o sinal de dados e mensagens das operações.

#### 2.1.2 Internet via VPN

Os clientes também podem conectar-se à B3 via internet, por meio da implementação de um túnel VPN, o qual reduz custos, mas não fornece contingência nem SLAs. A B3 suporta VPN tanto via software quanto via hardware. Esse tipo de conexão pode ser usado no processo de certificação, embora a conectividade no ambiente de produção seja realizada via RCCF ou RCB.

#### **2.2 Criptografia de dados**

A B3 não suporta criptografia FIX embutida. A segurança da conexão é fornecida por meio de camadas inferiores e de isolamento físico para links dedicados.

#### **2.3 Mecanismo de throttle**

O mecanismo de Throttle controla o fluxo de mensagens em nível de sessão e foi implementado para regular o número de mensagens enviadas à B3, buscando otimização do desempenho do sistema.

O parâmetro limitador é especificado em mensagens por segundo e diferentes ações poderão ser executadas caso ele seja excedido (enfileirar ou rejeitar as mensagens excedidas).

Desta forma, dois parâmetros devem ser definidos:

- Quantidade máxima de mensagens –define o número máximo de mensagens que são processadas pelo gateway por segundo;
- Rejeição / não rejeição das mensagens excedidas define se as mensagens excedidas devem ser rejeitadas ou permanecer na fila para serem tratadas no próximo período.

Se uma mensagem excede a taxa máxima estabelecida, ela pode ser rejeitada ou permanecer na fila. No caso de rejeição, será enviada a mensagem de erro "Rejeição de mensagem por regra de negócio" com BusinessRejectReason = "Limite do throttle excedido". Sistemas cliente podem associar a mensagem de rejeição à mensagem original verificando o conteúdo do campo 45 (RefSeqNum). Este campo irá conter o número de sequência (campo 34) da mensagem que foi rejeitada.

Se o parâmetro estiver configurado como não rejeição, o mecanismo de throttle irá reter as mensagens excedidas até o término do segundo, neste caso, uma maior latência poderá ser observada na resposta.

Assumindo um cenário em que o limite é definido com 50 mensagens por segundo. O primeiro período começa quando o FIX Gateway recebe a primeira mensagem e se mais de 50 mensagens forem enviadas antes do próximo segundo, elas serão rejeitadas ou enfileiradas.

#### <span id="page-5-0"></span>**3 IDENTIFICAÇÃO DE CONTRAPARTE**

#### **3.1 Identificadores FIX "CompID"**

As conexões FIX são estabelecidas com base nos campos "CompID", que identificam, no nível de sessão, a contraparte na conexão. Esse identificador não transmite informações do operador ou da corretora e é usado somente no nível de sessão FIX, conforme a seguinte especificação:

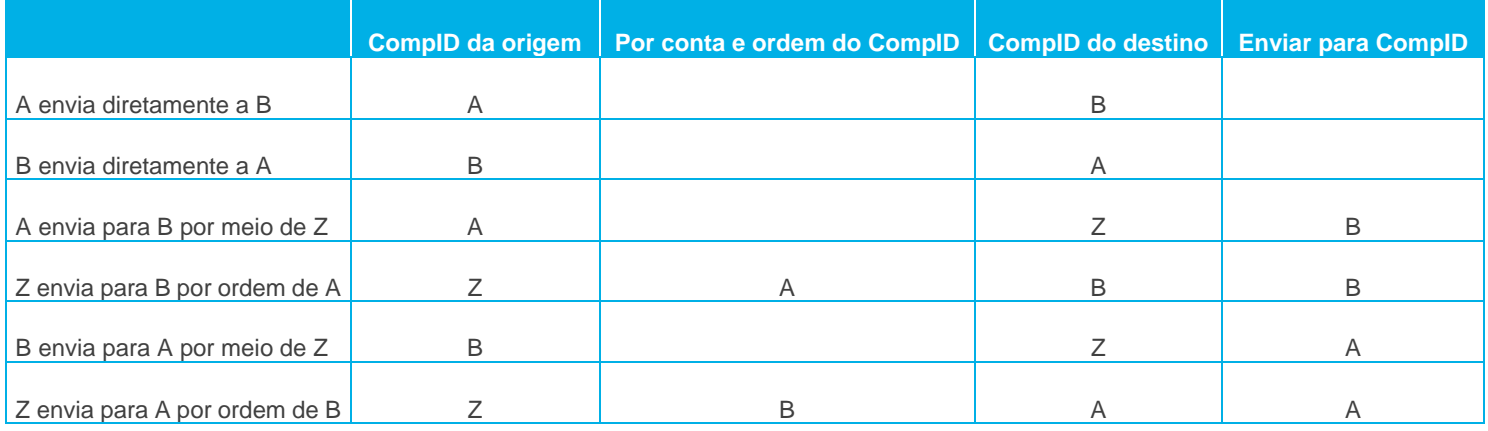

#### **3.2 Atribuição do CompID FIX**

Os identificadores CompID FIX são atribuídos pela B3 às contrapartes da conexão. O processo é diferenciado de acordo com a categoria do Participante.

#### <span id="page-5-1"></span>**4 CERTIFICAÇÃO**

Antes de conectar-se à B3, o Participante deve submeter-se ao processo de certificação, segundo a atividade a ser desempenhada. Se desejar iniciar um processo de certificação na B3, inicialmente entre em contato pelo e-mail bvmfsolution@bvmf.com.br.

#### **4.1 Certificação de configuração de rede**

A configuração de rede é fornecida por meio de uma porta de comunicação FIX de certificação. O link físico usado para certificação deve ser diferente daquele usado em produção, já que se trata de aplicativo sob certificação. Portanto, o aplicativo de um cliente que funcionar por meio da RCCF ou de um link dedicado

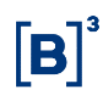

em ambiente de produção pode ser certificado mediante conexão de internet via VPN.

#### <span id="page-6-0"></span>**5 TOLERÂNCIA A FALHAS DO IMERCADO**

Ao conectar-se ao sistema de comunicação do iMERCADO, este oferece a seus clientes dispositivos de tolerância a falhas, na forma de centros de dados distribuídos e serviços compartimentados.

#### **5.1 Centros de dados distribuídos**

A B3 mantém dois centros de dados geograficamente distantes, proporcionando tolerância total no caso de ocorrências físicas. Esses centros de dados são chamados de CT1 e CT2. Se ocorrer um problema no CT1 que impeça a realização de operações, os aplicativos apropriados serão redirecionados para o CT2

#### **5.2 Serviços compartimentados**

Todos os componentes do sistema de comunicação do iMERCADO são alocados em clusters que, em caso de falha de hardware, são redirecionados para o dispositivo de backup. Esses componentes estão contidos em grupos com configuração ativo-passivo – o componente principal fica ativo enquanto o componente de backup fica ocioso. Em caso de falha, o componente de backup assume o controle.

Os redirecionamentos de componentes do iMERCADO serão transparentes para os clientes da conexão.

Contudo, se a porta de comunicação FIX for redirecionada, o cliente da conexão sofrerá algum impacto. Nesse caso, as portas de comunicação FIX funcionam em um grupo de clusters no CT1 e em outro no CT2. Quando a instância principal falha, a porta de comunicação FIX de backup assume a conexão. Os números da sequência FIX são partilhados entre as portas de comunicação FIX no mesmo grupo. Dessa forma, se ocorrer redirecionamento para duas portas de comunicação FIX no mesmo centro de dados, o cliente receberá do iMERCADO

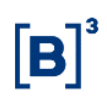

uma mensagem de desconexão seguida imediatamente de uma mensagem de conexão. Como os números de sequência são os mesmos da conexão anterior, sua ressincronização será mínima.

Em caso de falha mais grave que requeira redirecionamento para o CT2, os números de sequência de entrada e de saída esperados da B3 serão fixados em **1**.

#### <span id="page-7-0"></span>**6 PADRÕES DE HEADER E TRAILER**

#### **6.1 Header padrão**

Todas as mensagens, em ambas as direções, devem ser iniciadas com o header-padrão do FIX.

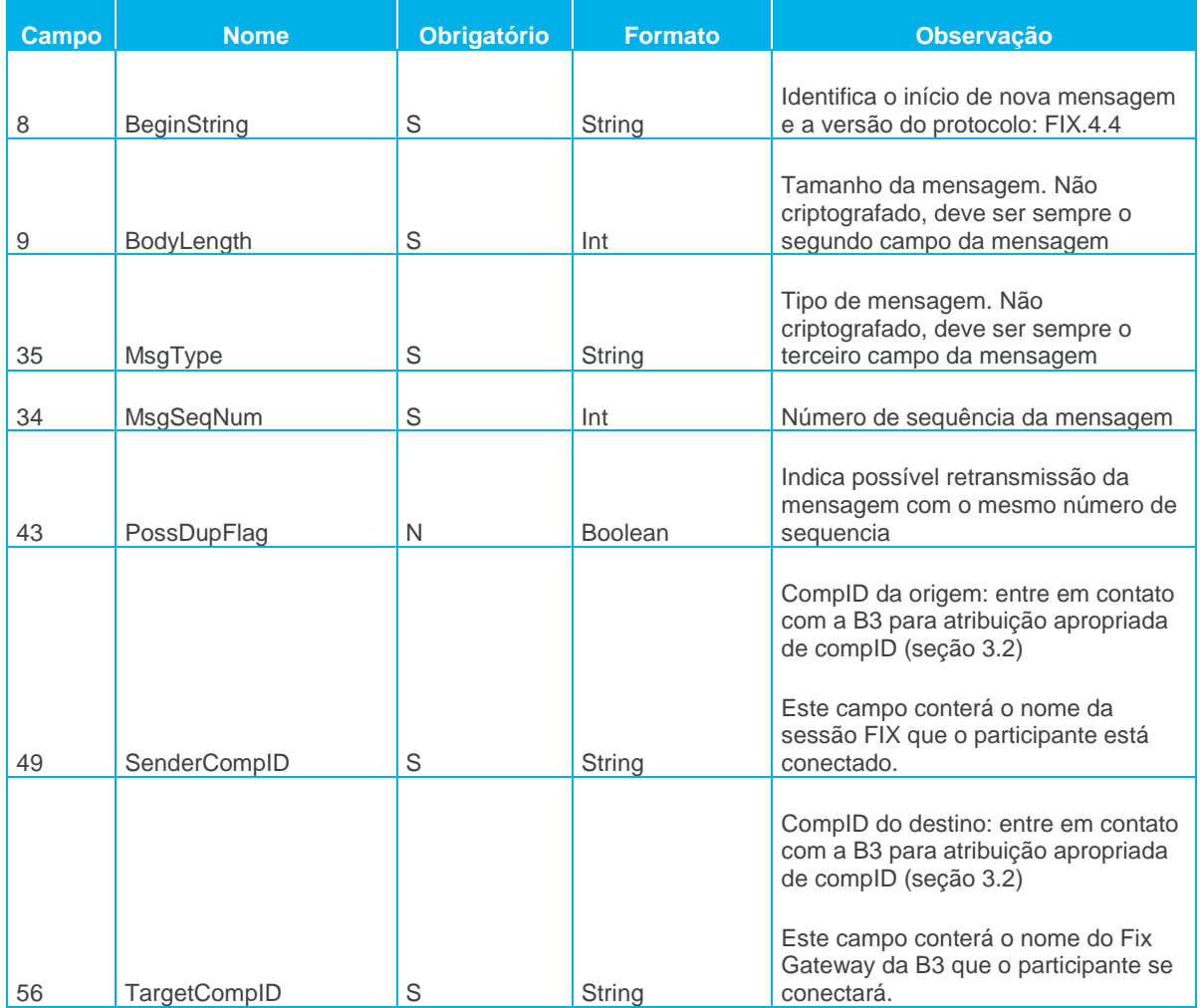

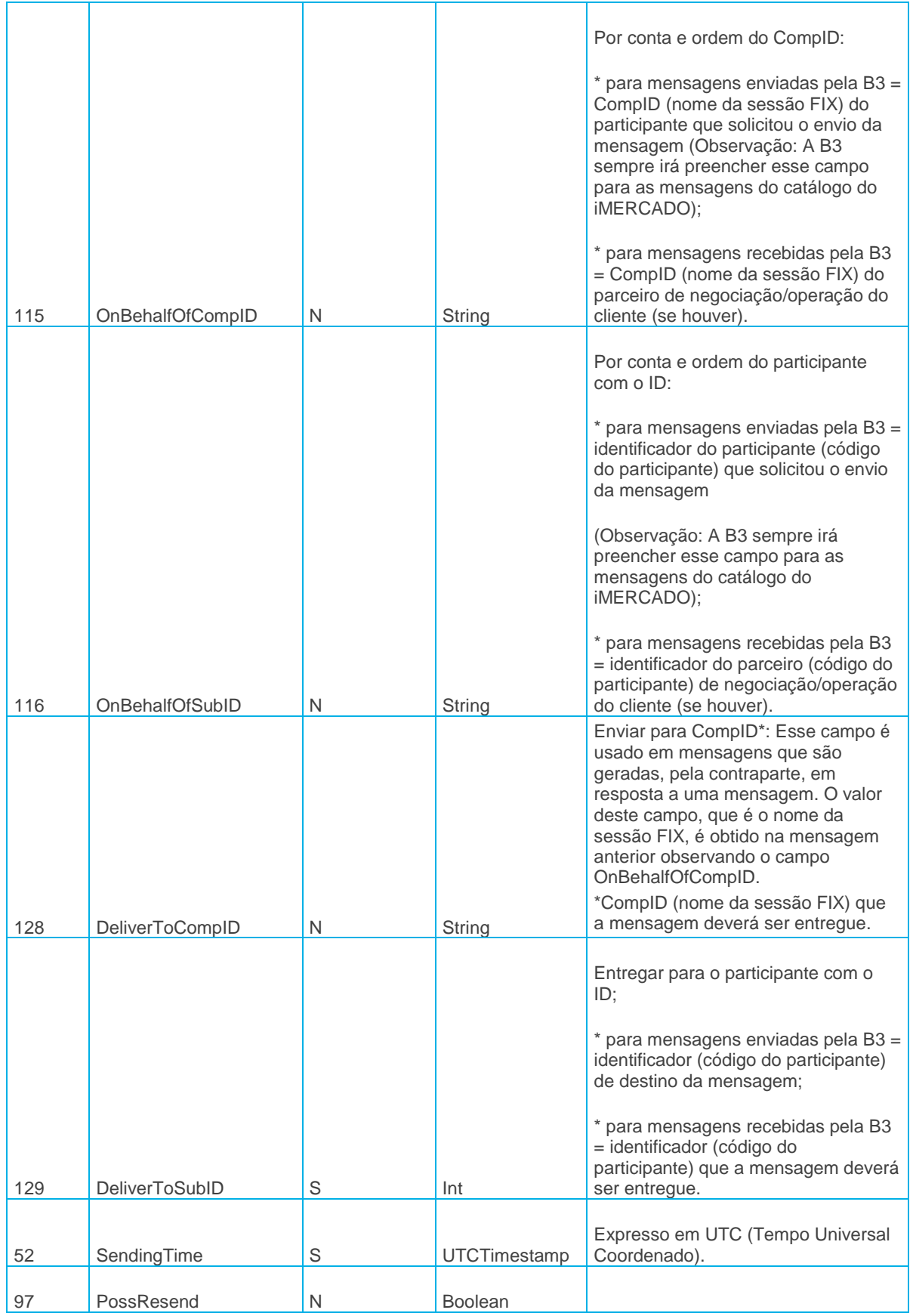

 $[B]$ <sup>3</sup>

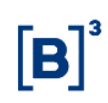

#### **6.2 Trailer padrão**

Todas as mensagens, em ambas as direções, devem terminar com o trailerpadrão do FIX.

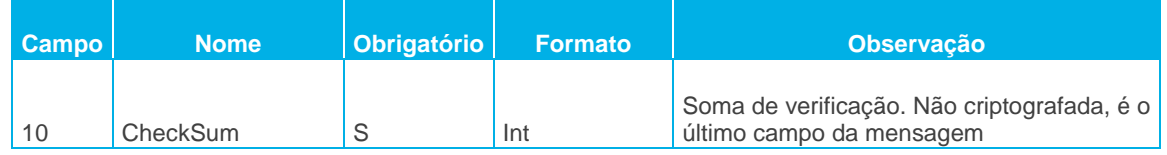

#### <span id="page-9-0"></span>**7 RESUMO DE MENSAGENS**

#### **7.1 Resumo de mensagens de sessão**

A tabela a seguir resume as mensagens de sessão suportadas pela B3

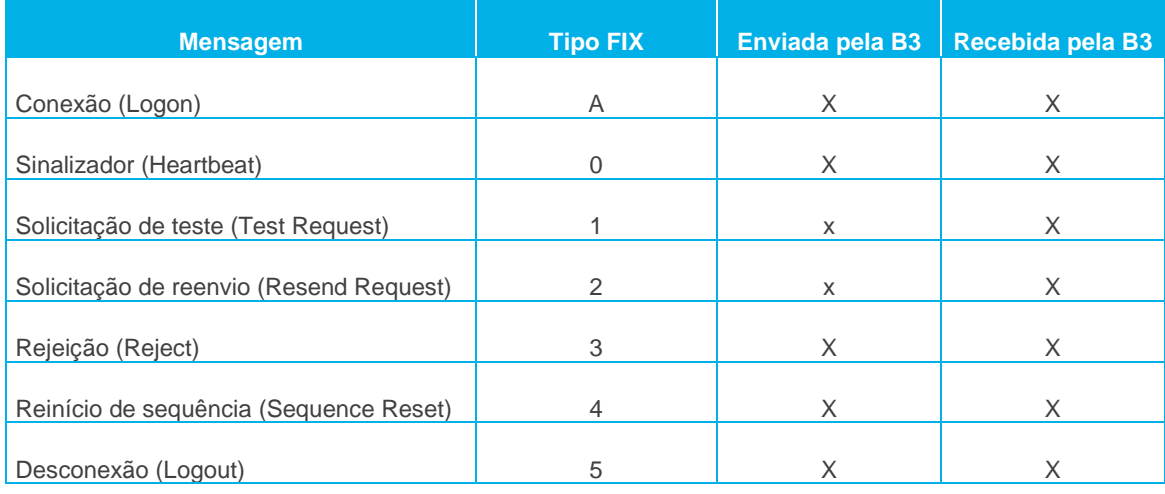

#### **7.2 Resumo de mensagens de aplicação**

A tabela a seguir resume as mensagens de sessão suportadas pela B3

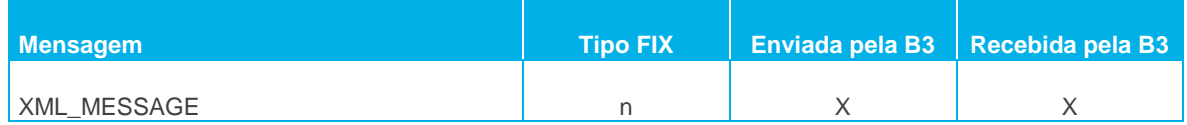

Quaisquer mensagens não-suportadas que sejam recebidas pela B3 serão rejeitadas com uma mensagem de rejeição de mensagem por regra de negócio,

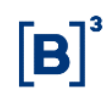

com o campo BusinessRejectReason (motivo da rejeição de mensagem por regra de negócio) (380) = 3 (MsgType, ou tipo de mensagem, não-suportado).

#### <span id="page-10-0"></span>**8 MENSAGENS DE SESSÃO**

Esta seção detalha as mensagens de gerenciamento de sessão usadas pela B3.

#### **8.1 Conexão (tipo de mensagem = A)**

A mensagem de conexão FIX (A) autentica um usuário ao estabelecer conexão via sistema remoto. A mensagem de conexão FIX (A) deve ser obrigatoriamente a primeira enviada pela aplicação solicitando o início de uma sessão FIX.

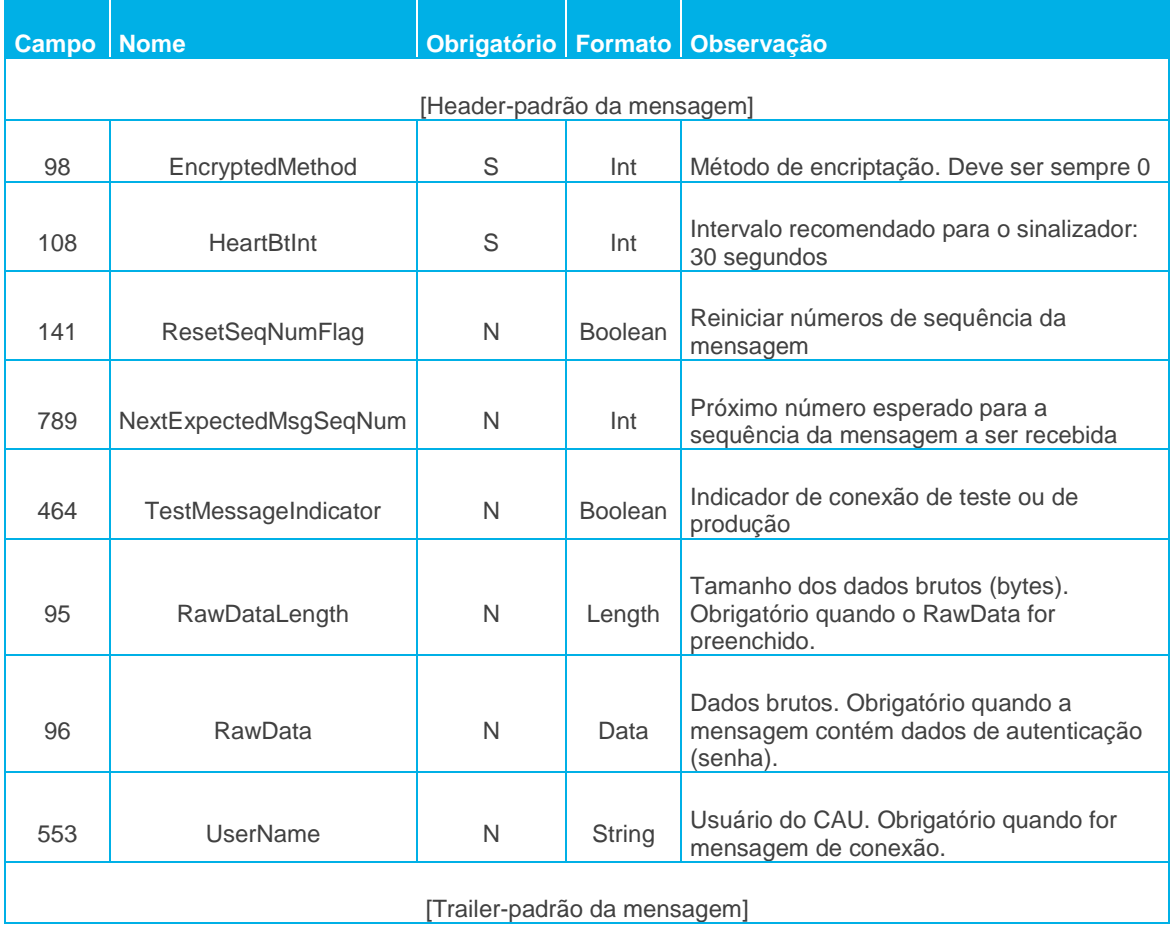

**IMPORTANTE: A B3 fortemente recomenda a seus clientes que não reinicializem o número de sequência no processo de logon (tag 141=Y). No** 

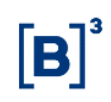

**caso de uma desconexão, se o cliente reinicializar seu número de sequência, provavelmente haverá perda de mensagens enviadas por aquela sessão enquanto esta estava desconectada.**

#### **8.2 Sinalizador (tipo de mensagem = 0)**

O sinalizador (0) monitora o status do link de comunicação e identifica quando a última sequência de mensagens deixou de ser recebida.

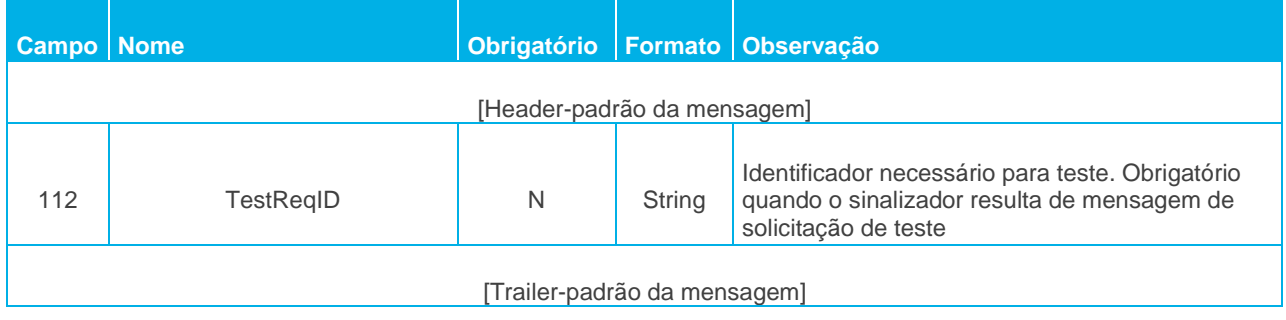

#### **8.3 Solicitação de teste (tipo de mensagem = 1)**

A mensagem de solicitação de teste FIX (1) solicita um sinalizador da contraparte, verificando os números da sequência ou o status da linha de comunicação. A aplicação oposta responde à solicitação de teste com uma mensagem de sinalizador (tipo de mensagem = 0), refletindo o campo TestReqID (112) contido na solicitação.

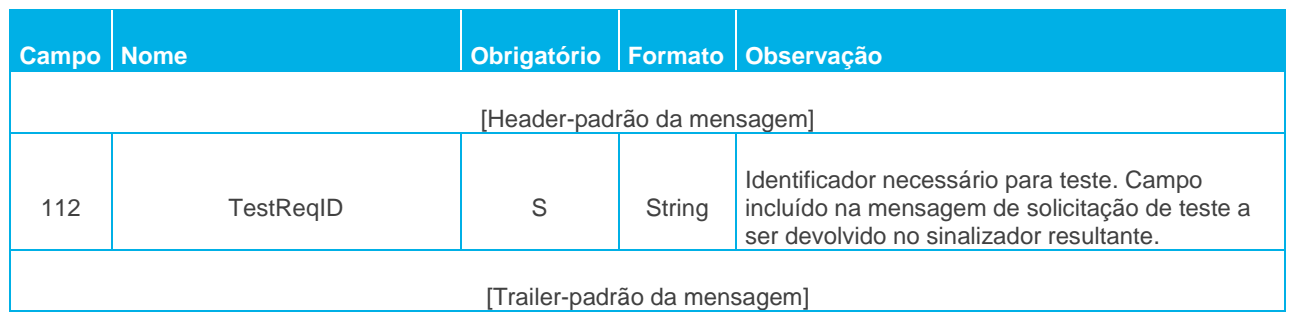

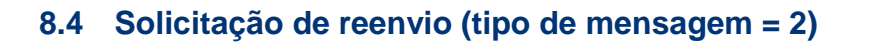

A solicitação de reenvio é encaminhada pelo destino para iniciar a retransmissão. Essa função é utilizada em três casos: caso seja detectada diferença na sequência de números, caso o destino tenha perdido uma mensagem ou como parte do processo de iniciação.

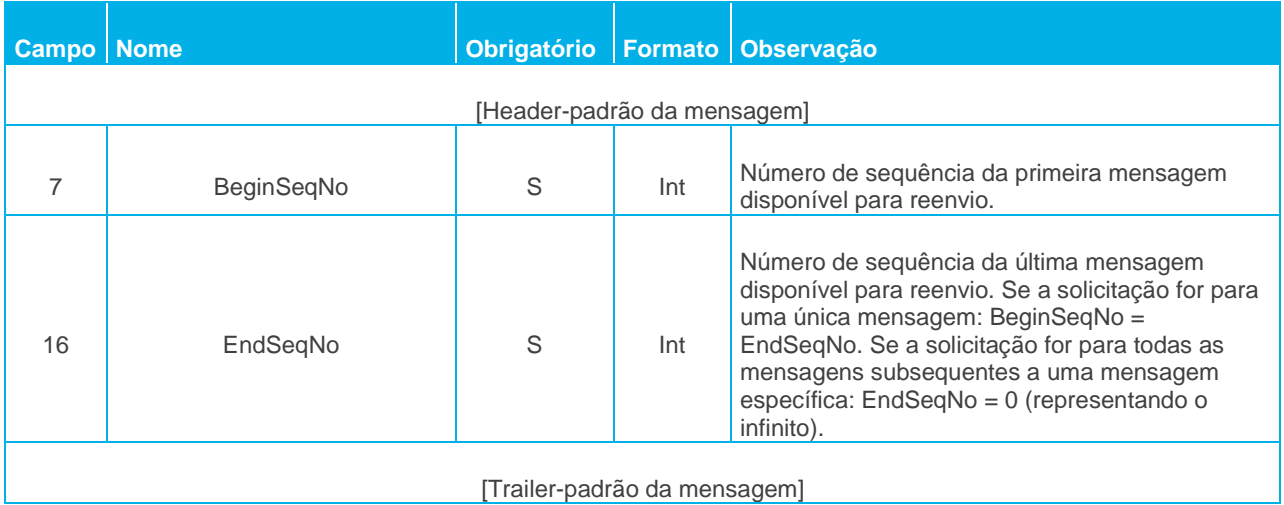

#### **8.5 Rejeição (tipo de mensagem = 3)**

A mensagem FIX de rejeição (3) é obrigatoriamente emitida quando uma mensagem recebida não pode ser processada adequadamente devido à violação de uma regra da sessão.

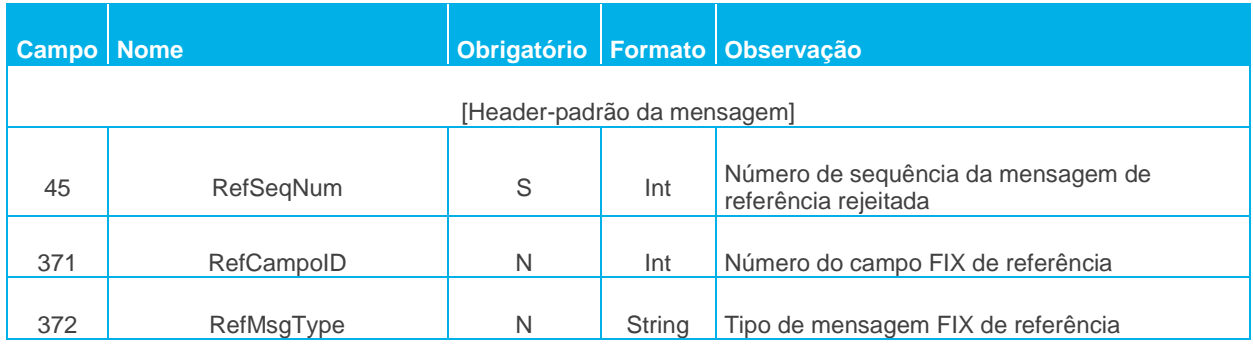

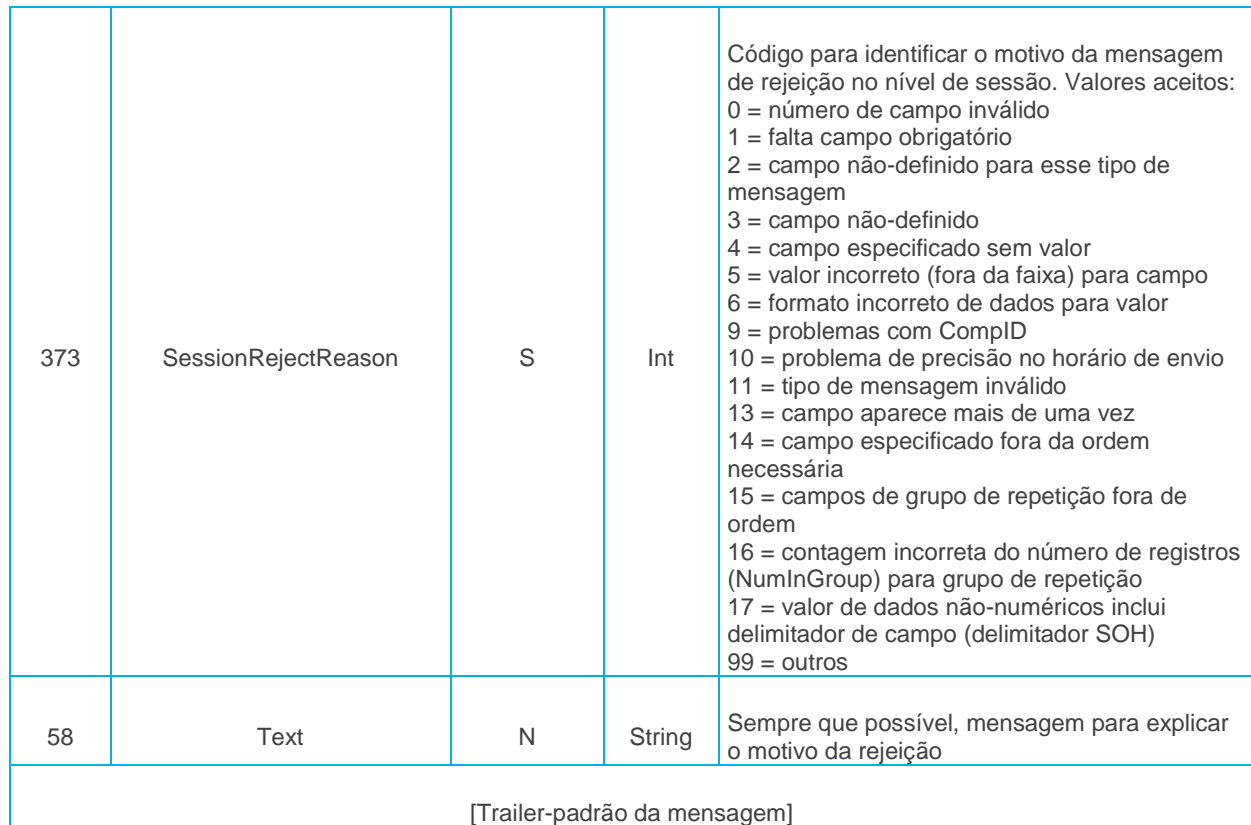

#### **8.6 Rejeição de sequência (tipo de mensagem = 4)**

A mensagem de reiniciação de sequência (4) possui duas modalidades: preenchimento de intervalo (Gap Fill Mode) e reiniciação (Reset).

A modalidade de preenchimento de intervalo é utilizada em resposta a uma solicitação de reenvio FIX (2), quando uma ou mais mensagens tiverem de ser ignoradas.

A modalidade de reiniciação envolve a especificação de número de sequência arbitrariamente maior, a ser esperado pelo destino da mensagem de reiniciação de sequência FIX (4), sendo utilizada para restabelecer uma sessão FIX após falha irrecuperável de aplicação.

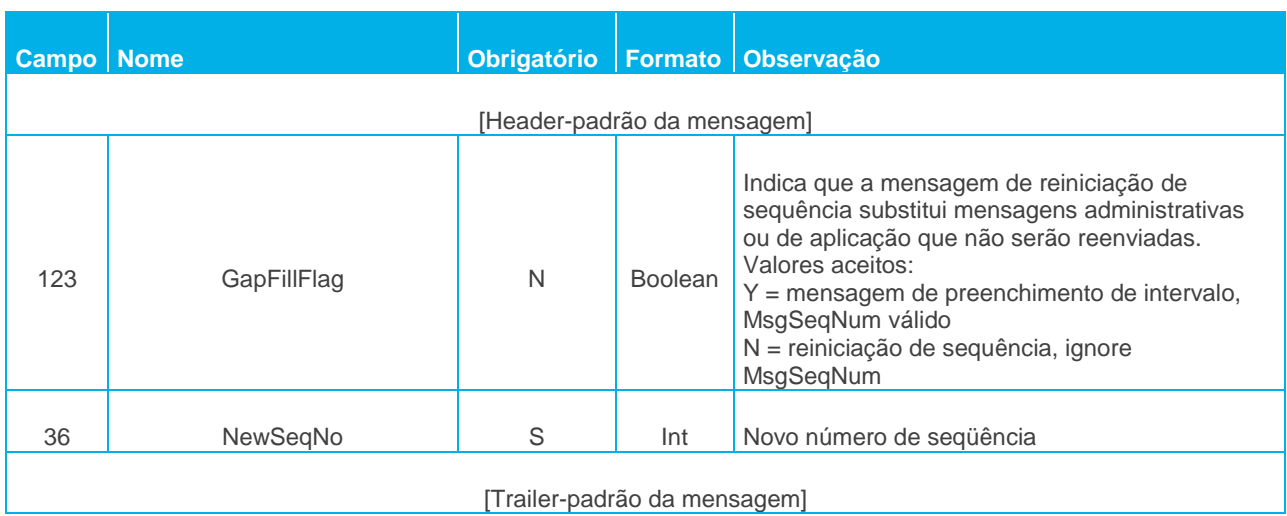

#### **8.7 Desconexão (tipo de mensagem = 5)**

A mensagem de desconexão FIX (5) inicia ou confirma o encerramento de uma sessão FIX. Desconexões sem troca de mensagens de desconexão devem ser interpretadas como condição anormal.

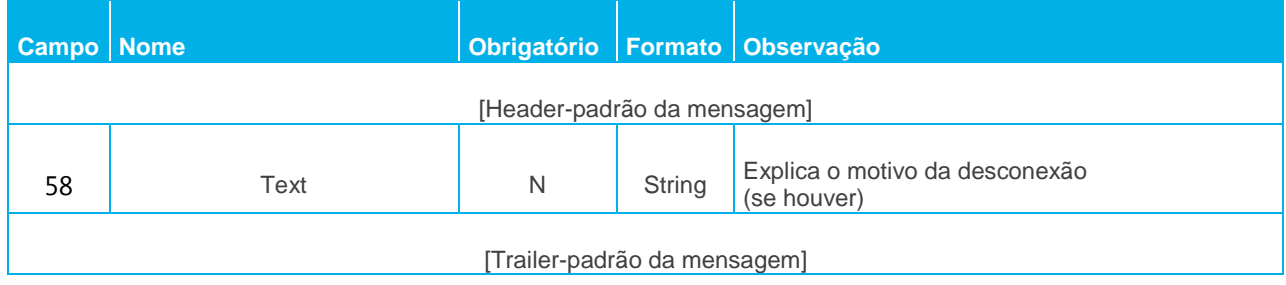

#### <span id="page-14-0"></span>**9 MENSAGERIA**

#### **9.1 Horários de sessões e reinicialização de sequência**

As sessões FIX estarão disponíveis:

- De segunda a sexta das 05:00 às 23:59hrs e da 00:00 à 01:00 (horário local, em formato 24h)
- De sábado da 00:00 à 01:00 (horário local, em formato 24h).

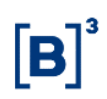

A reinicialização do número de sequência FIX das sessões **deverá** ocorrer todos os dias às **05:55am UTC**, no qual o número de sequência para entrada e saída (NextInboundSeq e NextOutboundSeq), de mensagens FIX, deverá ser definido para o valor 1.

**Obs: Caso o número de sequência não seja reiniciado no horário citado acima, poderá haver retransmissão de mensagens.**

#### **9.2 Mensagens de aplicação (tipo de mensagem = n)**

#### 9.2.1 Mensagem de negócio

Utilizada por um Participante para enviar mensagem do catálogo do iMERCADO para outro Participante ou para a B3.

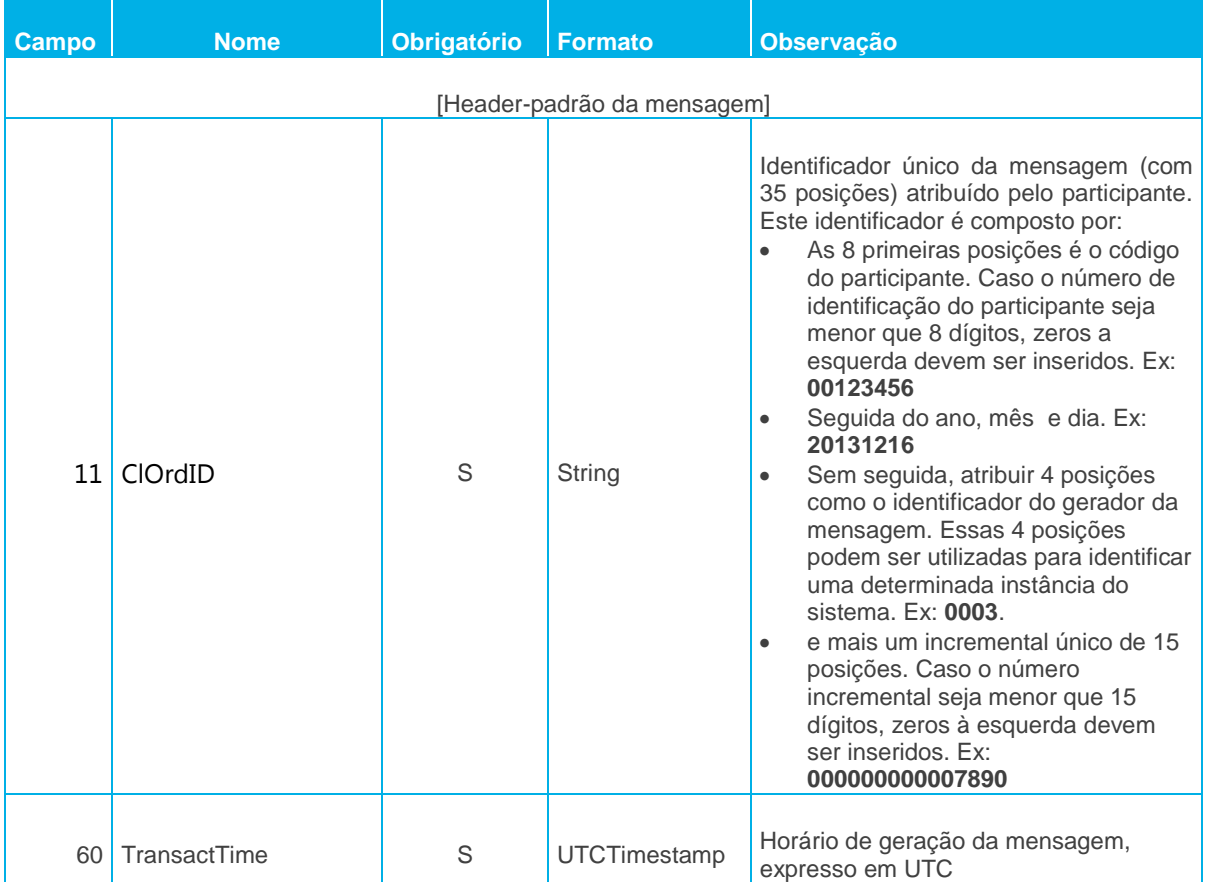

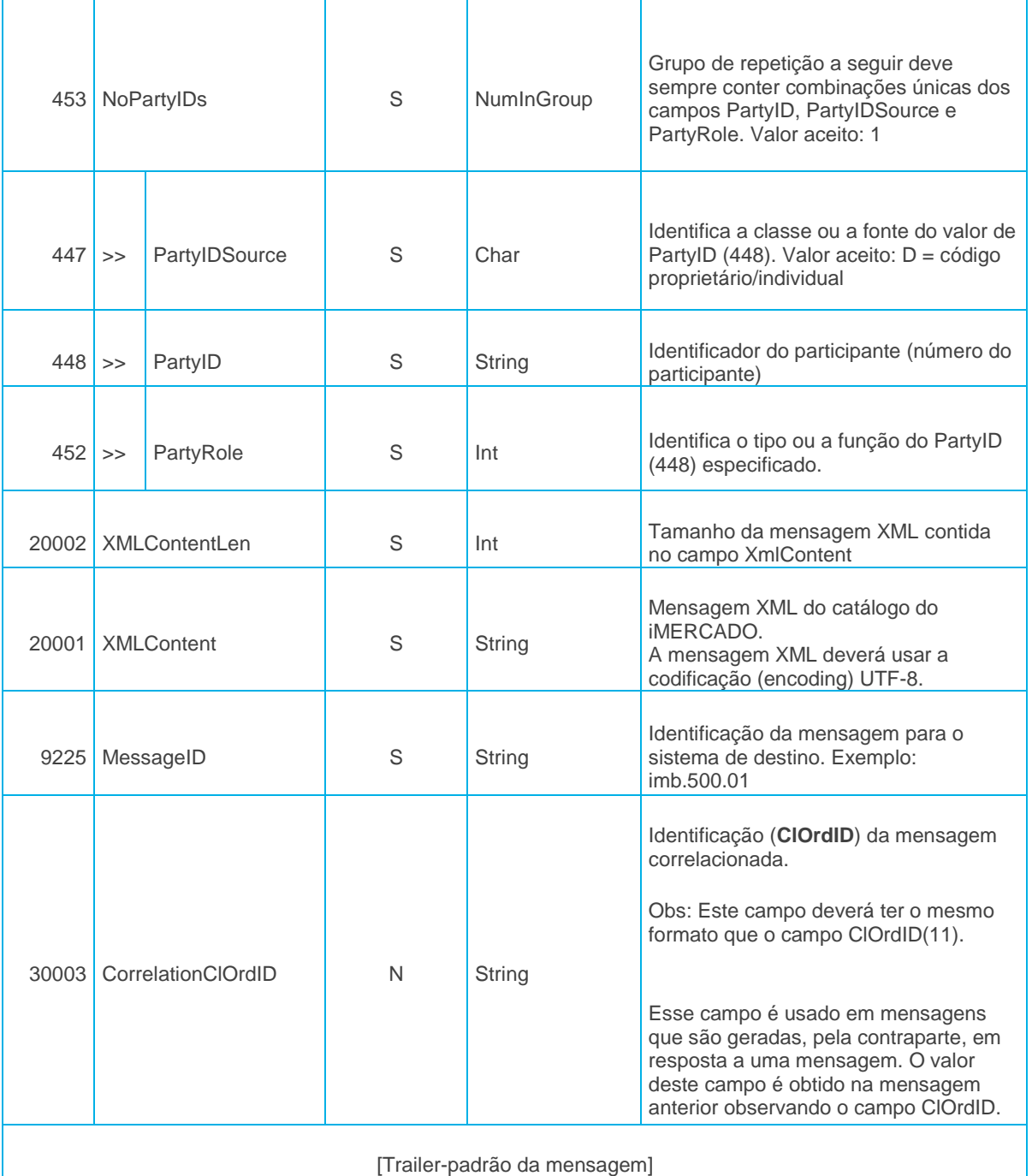

#### 9.2.2 Mensagens de Resposta e de Notificação

A mensagem de resposta deverá ser disponibilizada na mesma sessão FIX por onde a mensagem de requisição foi enviada. Já as mensagens de notificação serão disponibilizadas na sessão FIX padrão da contraparte. A sessão FIX padrão do participante é a sessão com final 0 em seu nome.

17 INFORMAÇÃO PÚBLICA

BÏ

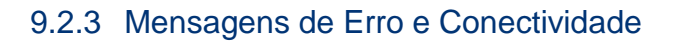

A mensagem de erro (tsmt.016.001.03 – ErrorReportV03) será disponibilizada na mesma sessão FIX por onde a mensagem original com erro foi enviada.

A resposta da mensagem de conectividade (tsmt.001.001.03 – Acknowledgement) será disponibilizada na mesma sessão FIX por onde a mensagem de solicitação do teste de conectividade (tsmt.038.001.03 – StatusReportRequest) foi enviada.

#### 9.2.4 Procuradora

Na comunicação de mensagens do IMercado pelo protocolo FIX não será permitido o uso de procuradora. No lugar deste recurso deverá ser utilizada uma ou mais sessões FIX para cada participante. Desta forma, cada participante terá suas sessões FIX e poderá trafegar somente suas mensagens nestas sessões.

#### 9.2.5 Envelope ISSO 20022

Todas as mensagens trafegadas através do protocolo FIX (XMLContent) devem estar "envelopadas" dentro da tag PayloadBVMF. A mensagem trafegada será:

<PayloadBVMF>

<AppHdr>  $\hat{L}$ </AppHdr> <Document>  $\hat{L}$ </Document> </PayloadBVMF>

#### <span id="page-18-0"></span>**10 EXEMPLO DE ENVIO DE MENSAGEM**

Segue uma representação de envio de mensagem entre os participantes A e B, no qual o participante A será designado pelo código 1 e o participante B pelo código 2. Nesta representação serão apenas mostrados alguns campos FIX para que o leitor possa compreender como as mensagens serão encaminhadas, pela B3, para o participante de destino.

#### **Representação 1**

**Participante A (identificador 1) envia mensagem para a B3 (identificador BVMF1) para ser entregue ao Participante B (identificador 2).** 

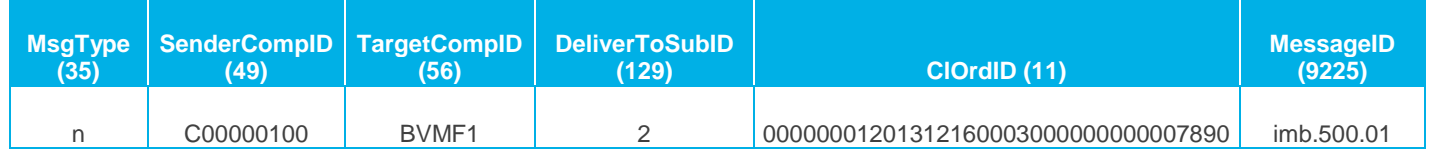

**A B3 (identificador BVMF1) encaminha mensagem para o Participante B (identificador 2) por ordem do Participante A (identificador 1).** 

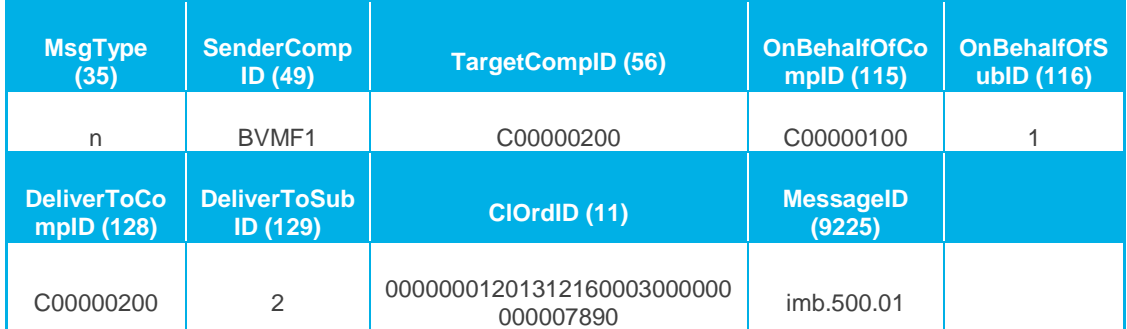

#### **Representação 2**

**Participante A (identificador 1) envia mensagem para a B3 (identificador BVMF1) para ser entregue ao Participante B (identificador 2).** 

Mensagem FIX:

```
(BeginString) 8=FIX.4.4
(BodyLength) 9=1317 (*apenas exemplo)
(MsgType) 35=n
(MsgSeqNum) 34=85
(SenderCompID) 49=D00000100
(SendingTime) 52=20131214-20:31:21.797
(TargetCompID) 56=BVMF1
(DeliverToSubID) 129=000002
(ClOrdID) 11= 00000001201312160003000000000007890
(TransactTime) 60=20131214-18:31:21
(NoPartyIDs) 453=1<br>(PartyIDSource) 447=D
(PartyIDSource)
(PartyID) 448=000001
(PartyRole) 452=7
(MessageID) 9225=IMB0001
(XMLContentLen) 30001=1118
(XMLContent) 30002=<IMB0001><CodMsg>IMB0001</CodMsg> 
<NumCtrlPart>SIN20130415000000144</NumCtrlPart> 
<CNPJEntRespons>39106794000108</CNPJEntRespons> 
<TpEntRespons>6</TpEntRespons> <CodEntRespons>5794</CodEntRespons> 
<CNPJPart>20000000146144</CNPJPart> <CodPart>8</CodPart> 
<CodInvestIdentfd>300000</CodInvestIdentfd> 
<DigtCodInvestIdentfd>9</DigtCodInvestIdentfd> <DtHrOp>2013-03-27T09:38:00</DtHrOp> 
<DtLiquid>2013-03-11</DtLiquid> <TpSegmnt>1</TpSegmnt> <TpMerc>1</TpMerc> 
<IdentdSistNegc_Reg>1</IdentdSistNegc_Reg> <TpAmbteNegc>1</TpAmbteNegc> 
<TpMod>1</TpMod> <NumOpNegc>15150</NumOpNegc> <CodNegc>LLXL3</CodNegc> 
<CodEspeccAtv>ON NM</CodEspeccAtv> <CodNatuOp>C</CodNatuOp> 
<PrecoAtv_Mercdria>9.17000000</PrecoAtv_Mercdria> 
<QtdAtv_Mercdria>400.0000</QtdAtv_Mercdria> <VlrFinanc>3668.00</VlrFinanc> 
<FtrCot>1</FtrCot> <PrecoExercOpc>0.00</PrecoExercOpc> 
<IndrOrigemExercOpcCoberta>N</IndrOrigemExercOpcCoberta> 
<IndrBloqOpc>N</IndrBloqOpc> <TpLiquid>1</TpLiquid> <SitOpRealz>1</SitOpRealz> 
<DtHrSit>2013-03-27T09:38:25</DtHrSit> <DtMovto>2013-03-27</DtMovto> </IMB0001>
(CheckSum) 10=083 (*obs: apenas exemplo)
```
#### **A B3 (identificador BVMF1) encaminha mensagem para o Participante B (identificador 2) por ordem do Participante A (identificador 1).**

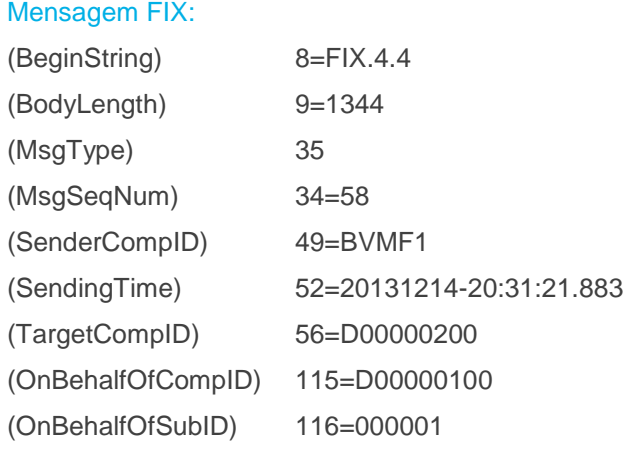

(DeliverToCompID) 128=D00000200 (DeliverToSubID) 129=000002 (ClOrdID) 11=00000001201312160003000000000007890 (TransactTime) 60=20131214-19:32:22 (NoPartyIDs) 453=1 (PartyIDSource) 447=D (PartyID) 448=000001 (PartyRole) 452=7 (MessageID) 9225=IMB0001 (XMLDataContentLen) 30001=1118 (XMLDataContent) 30002=<IMB0001> <CodMsg>IMB0001</CodMsg> <NumCtrlPart>SIN20130415000000144</NumCtrlPart> <CNPJEntRespons>39106794000108</CNPJEntRespons> <TpEntRespons>6</TpEntRespons> <CodEntRespons>5794</CodEntRespons> <CNPJPart>20000000146144</CNPJPart> <CodPart>8</CodPart> <CodInvestIdentfd>300000</CodInvestIdentfd> <DigtCodInvestIdentfd>9</DigtCodInvestIdentfd> <DtHrOp>2013-03-27T09:38:00</DtHrOp> <DtLiquid>2013-03-11</DtLiquid> <TpSegmnt>1</TpSegmnt> <TpMerc>1</TpMerc> <IdentdSistNegc\_Reg>1</IdentdSistNegc\_Reg> <TpAmbteNegc>1</TpAmbteNegc> <TpMod>1</TpMod> <NumOpNegc>15150</NumOpNegc> <CodNegc>LLXL3</CodNegc> <CodEspeccAtv>ON NM</CodEspeccAtv> <CodNatuOp>C</CodNatuOp> <PrecoAtv\_Mercdria>9.17000000</PrecoAtv\_Mercdria> <QtdAtv\_Mercdria>400.0000</QtdAtv\_Mercdria> <VlrFinanc>3668.00</VlrFinanc> <FtrCot>1</FtrCot> <PrecoExercOpc>0.00</PrecoExercOpc> <IndrOrigemExercOpcCoberta>N</IndrOrigemExercOpcCoberta> <IndrBloqOpc>N</IndrBloqOpc> <TpLiquid>1</TpLiquid> <SitOpRealz>1</SitOpRealz> <DtHrSit>2013-03-27T09:38:25</DtHrSit> <DtMovto>2013-03-27</DtMovto> </IMB0001> (CheckSum) 10=068 (\*obs: apenas exemplo)

#### <span id="page-20-0"></span>**11 CONTATOS**

#### **CTC – Centro de Testes e Certificação B3**

- [cert.ipn@bvmf.com.br](mailto:cert.ipn@bvmf.com.br)
- +55 (11) 2565-4400

#### <span id="page-21-0"></span>**12 DISPOSIÇÕES FINAIS**

Versão: 1.0

REGISTRO DE ALTERAÇÕES:

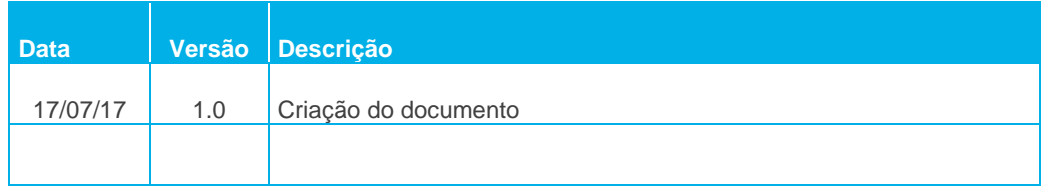

 ${\bf \left[ B \right]}^3$